Hall Ticket Number:

## Code No.:  $16108$  AS N (C)

# VASA VI COLLEGE OF ENGINEERING *(Autonomous),* HYDERABAD B.E. (CBCS) VI-Semester Advanced Supplementary Examinations, July-2019 Introduction to Java Programming

#### (Open Elective-Vll)

Time: 3 hours Max. Marks: 70

*Note:Answer ALL questions in Part-A and any FIVE from Part-B* 

### *Part-A (10* X *2=20 Marks)*

- 1. List the data types supported in Java.
- 2. The subclass object can be referred by its superclass reference but not vice versa? Give reason.
- 3. How does the usage of equals() and  $=$  differ during String comparison.
- 4. What is nested class? Give an example.
- 5. Demonstrate Date class with a suitable example.
- 6. What is need for two different types of streams- Byte stream and character stream?
- 7. What will be the output of the following code?

Explain.

import java.io.File;

public class FilesListFromFolder {

public static void main(String a[]){

File file = new File("C:/MyFolder/");

 $File[]$  files = file.listFiles();

for(File f: files){

System.out.println(f.getName());

- 8. Write a program to illustrate the Lifecycle of an Applet.
- 9. What is the significance of Bytecode?
- 10. Distinguish between an Applet and a Frame.

#### *Part-B (5 xl0=50 Marks)*

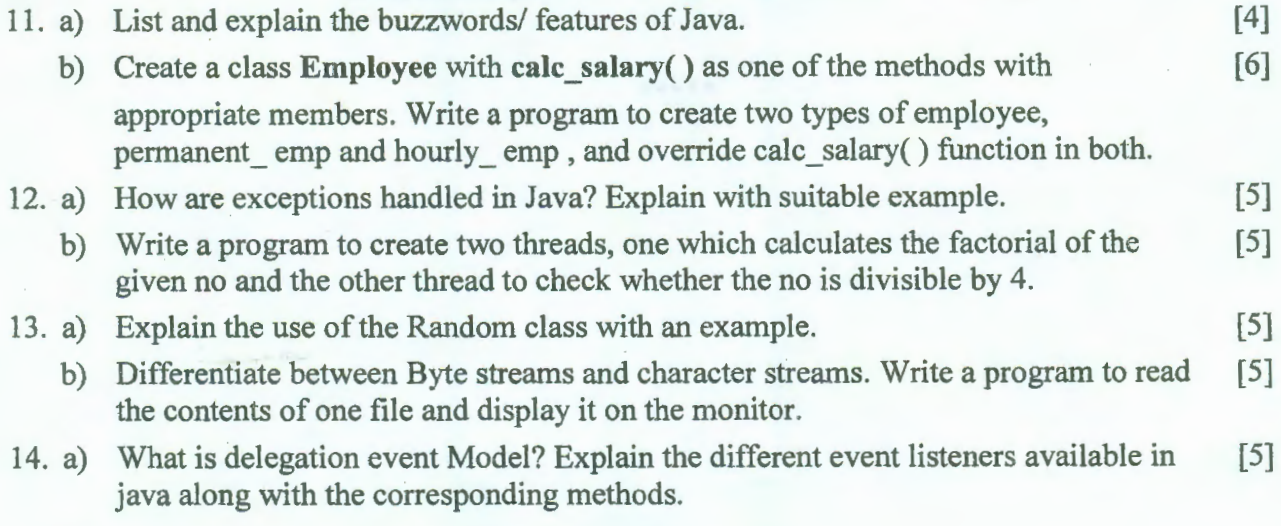

 $[4]$ 

b) Create an Applet, with the UI as shown below. Implement Event handling on each [5] of these buttons, **Add** to find the sum of the given two no's in the textfields and the **Clear** to reset the values to 0. When you click on the **Exit** button the program has to stop execution. The result value has to be displayed in the last Textfield.

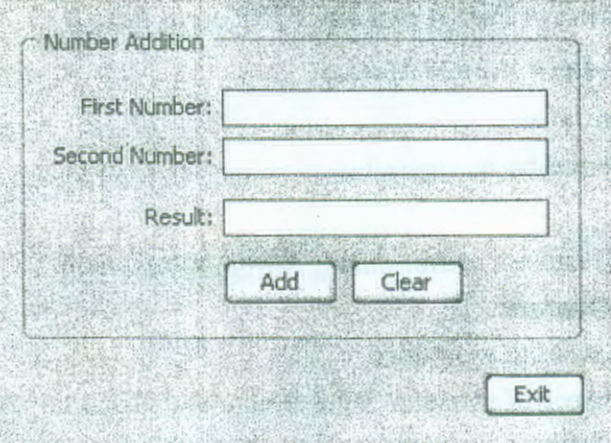

- 15. a) Write a program to read the cgpa of 10 students, sort them and display the second [5] least cgpa.
	- b) Describe the various access specifiers present in Java and their usage across [5] packages.
- 16. a) Write a program to read a string of multiple names and tokenize them and then sort [5] the array of names in alphabetical order.
	- b) List the different Layout Managers available in java. Explain Border layout in [5] detail.
- 17. Answer any two of the following:
	- a) Distinguish final and finalize. Explain the restrictions imposed by java final [5] Keyword with appropriate examples.
	- b) Which class is used to get the information of a file in java? Explain any 4 methods [5] in that class.

\*\*\*\*\*

- c) Write a program to create a frame and place components on it. [5]
-